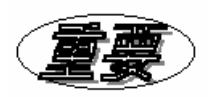

## ライセンスキー取得に係るご注意とお願い

ソフトウェアキーライセンスはその取扱い、管理には十分な注意が必要です。 下記注意事項をご参照頂き、取得申請後のパーソナルコンピュータの状況をご確認下さいますようお願い申し 上げます。

重要事項: 取得申請時に起動した「License Authorization」ダイアログを開き、表示される「Site Code」が、お 送り頂いた取得申請シート上の「Site Code」と相違ないことをご確認のうえ、弊社担当窓口あて相違の有無を メールでご連絡下さいますようお願い申し上げます。 ご請求の「Authorization Key」は、この確認後にPHS社より発行されます。

もし、異常と思われる状況が現出した場合は、速やかにご連絡下さいますようお願い申し上げます。 事由の如何に関わらず、発行「Authorization Key」が無効化した場合、無償再発行をお請け致しかねます。 何卒ご了承下さい。

ライセンスの管理と注意

SpectraPLUSのライセンスはインストール時にパーソナルコンピュータのハードディスク上に生成される特殊な ファイル群が管理しています。もし、これ等のファイルが破壊、あるいは消失すると、SpectraPLUSは正常な起 動ができなくなるだけでなくライセンスが失効しますので十分なご注意が必要です。

ファイルが破壊される原因はHDの損傷のみでなく、これらのファイルの削除/変更、あるいは記録位置の強制 移動です。これらの動作は一般的に下記のソフト類が実行します。ご使用のパソコンに該当するソフトがインス トールされている場合は十分にご注意下さい。

## ウィルス検索ソフト、 ユーテリティソフトのディスク整理機能、、FAT32/NTFSコンバータ

ライセンス管理ファイル群が収納されている「 Drive:¥SpectraPLUS\_xx¥bin」フォルダをこれらソフトの実行 対象から除外することを心がけて下さい。除外設定手順は対象ソフトの取扱説明書をご参照下さい。

> ソフトウェアキー ライセンスの取得及び設定手順について説明サイト: www.spectrasoft.jp/doc/issuesoftkey.htm